# **KENDRIYA VIDYALAYA SANGATHAN JAMMU REGION CLASS XII SUB COMPUTER SCIENCE(083)**

# **PERIODIC TEST 3**

# **MAX MARKS 40 TIME 90 MIN**

#### **Note: All questions are compulsory .**

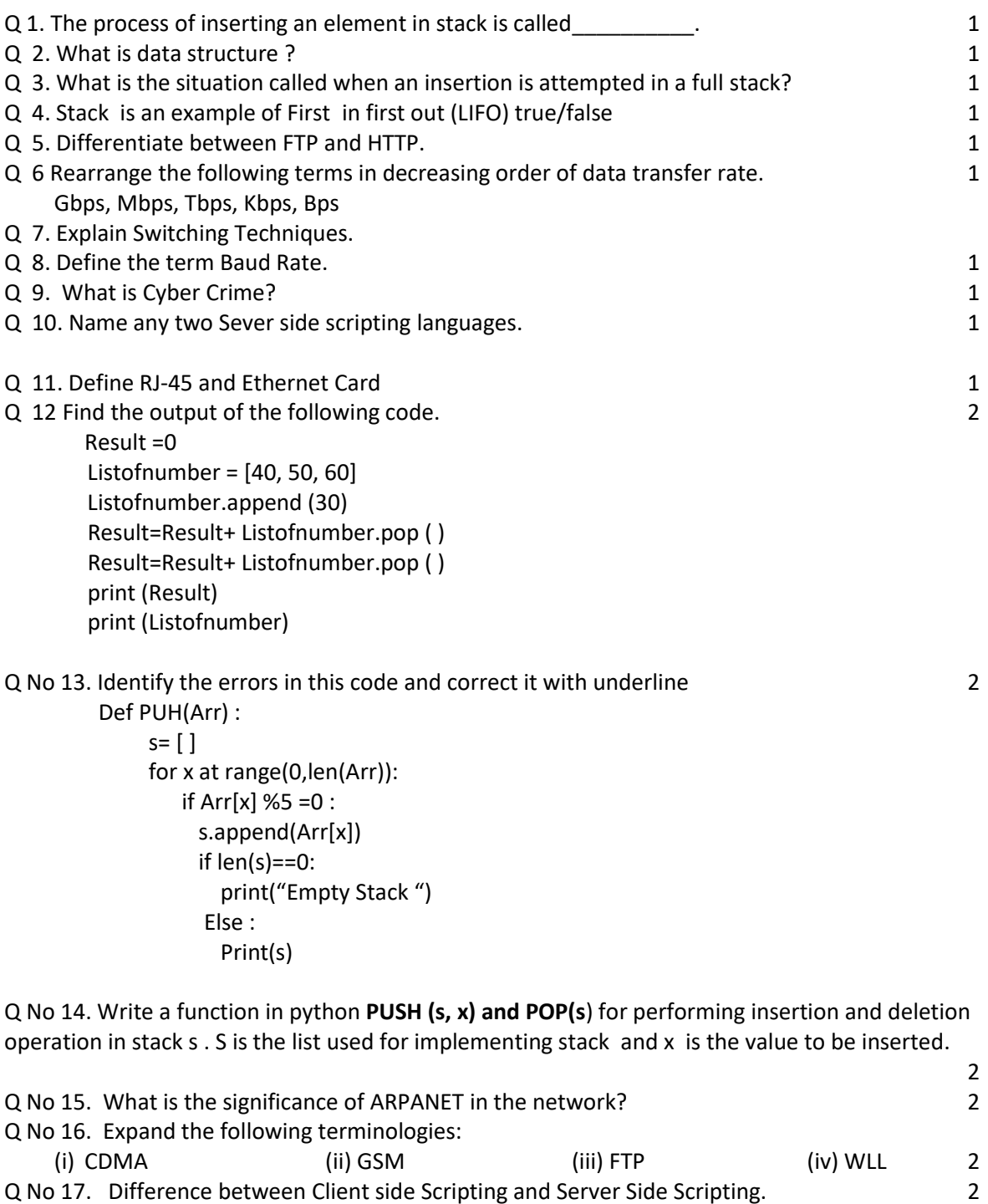

Q 18. Define Web Browser and web server with examples . 2

Q 19 **Read the code carefully and answer the following questions: def push(Country,N): Country.\_\_\_\_\_\_\_\_\_(len(Country),N)) #Statement 1 #Function Calling** 

**Country=[] C=['Indian', 'USA', 'UK', 'Canada', 'Sri Lanka'] fori in range(0,len(C),\_\_\_\_\_\_\_\_): #Statement 2 push(Country,C[i]) print(Country)** 

# **Required Output: ['Indian', 'UK', 'Sri Lanka']**

I. Identify the suitable code for the blank of statement 1.

a. .append() b. .insert() c. .extend() d. .append(len(Country),N)

(i)only a is correct (ii) only b is correct (iii) Both and d is correct (iv)All are correct

II. Fill the statement 2, to insert the alternate element from Country list.

- a. 3 b. 0 c. -1 d. 2 (i) only c is correct (ii) only d is correct (iii)Both c and d will produce the same output
- (iv)B and c correct

**def pop(Country): if \_\_\_\_\_\_\_\_\_\_\_\_\_\_: #Statement 3 return "Under flow" else: return Country.\_\_\_\_\_\_\_\_() #Statement 4** 

**#Function Calling for i in range(len(Country)+1): print(\_\_\_\_\_\_\_\_\_\_\_\_\_\_\_) #Statement 5** 

**Required Output: Sri Lanka UK India Under flow** 

**III**. Fill the statement 3, to check the stack is empty.

a. Country=[] b. Country.isEmpty() c. len(country)  $=$  = 0 d. No of the above

(i) a and c is correct (ii) b and c is correct (iii)Only c is correct (iv)only d is correct

**IV**. Fill the statement 4, to delete an element from the stack.

- a.  $pop(1)$
- $b. pop()$
- c. del country[1]
- d. Country.delete(1)
- (i) Both a and c are correct
- (ii) Both b and d are correct
- (iii) Only b is correct
- (iv) Only d is correct

**V.** Fill the statement 5, to call the pop function.

- a.  $pop(C)$ b. pop(Country) c. call pop(Country)
- d. def pop(Country)
	- (i) both b and d are correct (ii) only b is correct (iii)only c is correct (iv)only a is correct

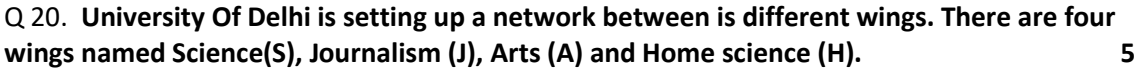

# **Distance between various wings:**

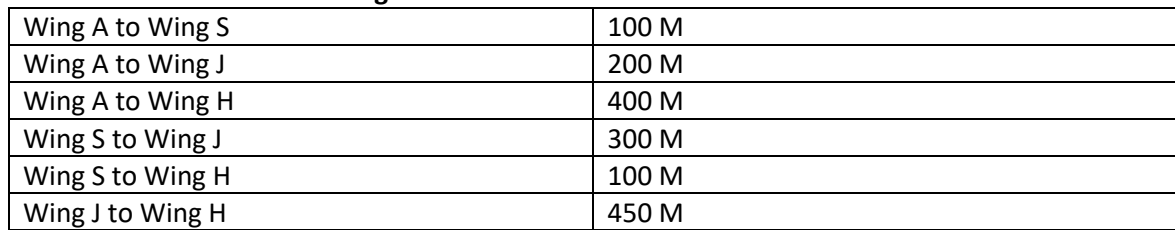

# **Number of computers:**

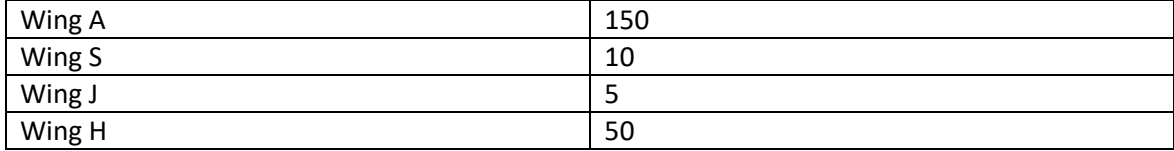

- a. Suggest the most suitable Topology for Networking the Computes of all wings
- b. Name the Wing Where the server is to be installed. Justify your answer.
- c. Suggest the placement of hub/switch in the network.
- d. Mention the economic way to provide internet accessibility to all wings.

e. Suggest cable /wiring layout for connecting all wings

Q 21. Knowledge Supplement Organisation has set up its new center at Mangalore for its office and web based activities. It has 4 blocks of buildings as shown in the diagram below:

5

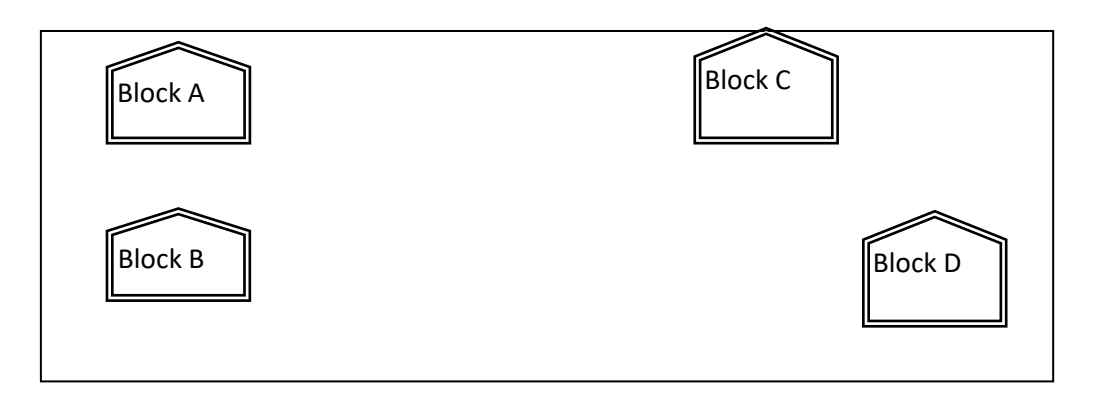

# **Center to center distances between various blocks**

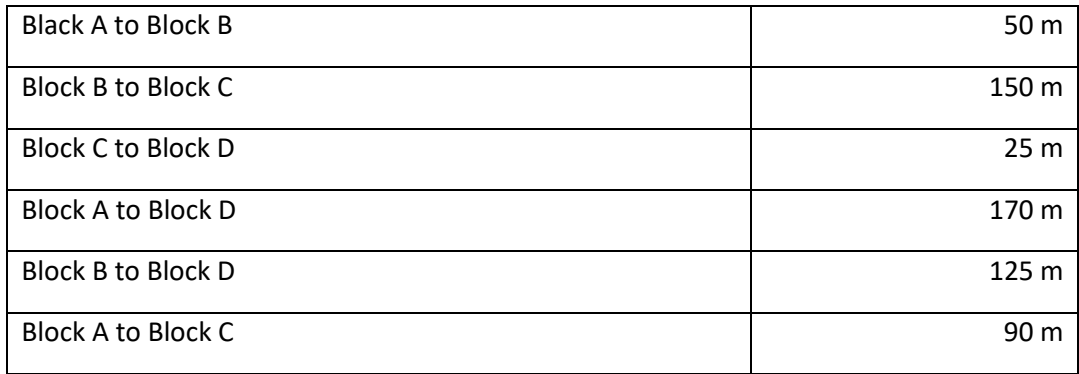

# **Number of Computers**

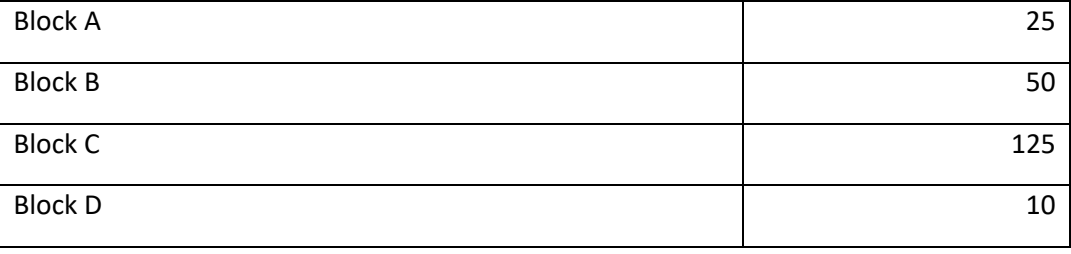

- a) Suggest a cable layout of connections between the blocks. 1 b) Suggest the most suitable place (i.e. block) to house the server of this organisation 1 with a suitable reason
- c) Suggest the placement of the following devices with justification. 2 (i) Repeater (ii) Hub/Switch
- d) The organization is planning to link its front office situated in the city in a hilly region 1 where cable connection is not feasible, suggest an economic way to connect it with reasonably high speed?